# **b** spring annotations cheat sheet

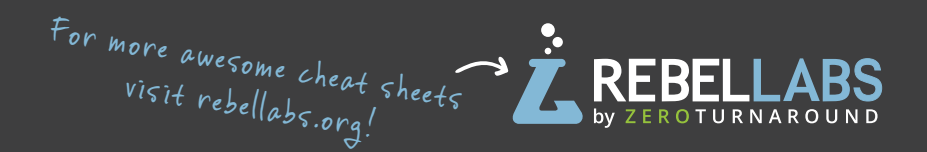

### **Spring Boot and Web annotations**

*Use annotations to configure your web application.* 

**T** @SpringBootApplication - uses @Configuration, @EnableAutoConfiguration and @ComponentScan.

*I* @ EnableAutoConfiguration - make Spring guess the configuration based on the classpath.

 **@Controller** - marks the class as web controller, capable **T** of handling the requests. **@RestController** - a convenience **T** annotation of a @Controller and @ResponseBody.

**M T** @ResponseBody - makes Spring bind method's return value to the web response body.

 **@RequestMapping** - specify on the method in the **M** controller, to map a HTTP request to the URL to this method.

**P** @RequestParam - bind HTTP parameters into method arguments.

*P* @PathVariable - binds placeholder from the URI

*Make you application work well in the cloud.* 

**T @EnableConfigServer** - turns your application into a server other apps can get their configuration from.

Use **spring.application.cloud.config.uri** in the client @SpringBootApplication to point to the config server.

 **@EnableEurekaServer** - makes your app an Eureka **T** discovery service, other apps can locate services through it.

**T @EnableDiscoveryClient** - makes your app register in the service discovery server and discover other services through it.

 **@EnableCircuitBreaker** - configures Hystrix circuit **T** breaker protocols.

 **@HystrixCommand(fallbackMethod = M "fallbackMethodName")** - marks methods to fall back to another method if they cannot succeed normally.

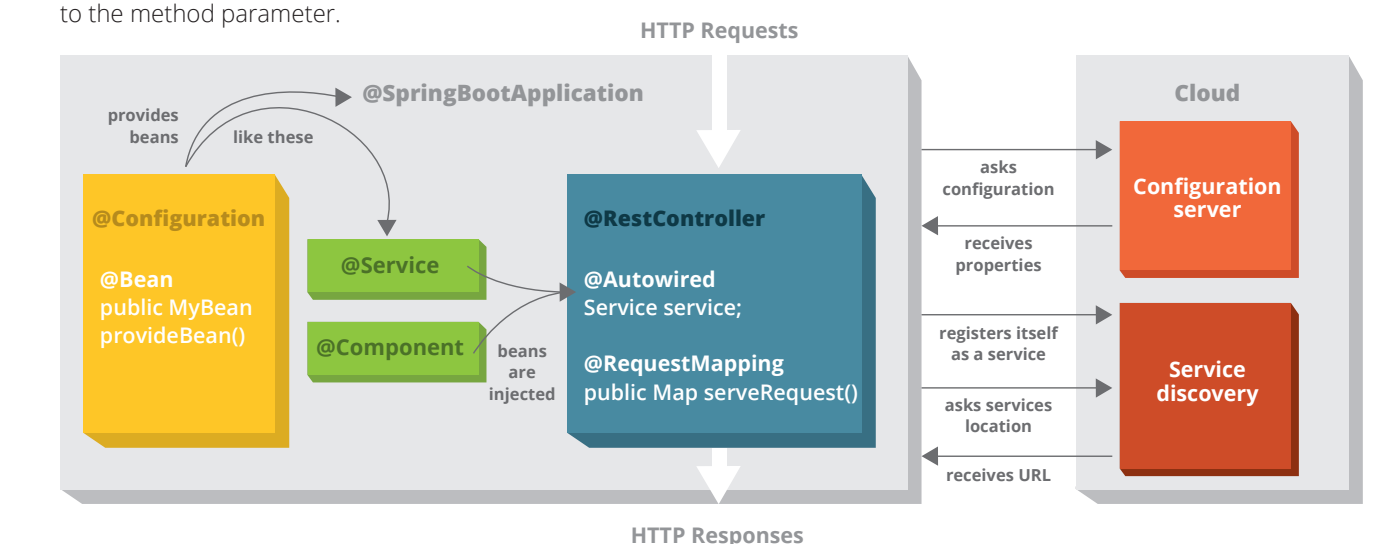

### **Spring Cloud annotations Spring Framework annotations**

*Spring uses dependency injection to configure and bind your application together.*

*T* @ComponentScan - make Spring scan the package for the @Configuration classes.

 **@Configuration** - mark a class as a source of **T** bean definitions.

 **@Bean** - indicates that a method produces a bean to be **M** managed by the Spring container.

*T* @Component - turns the class into a Spring bean at the auto-scan time. T @Service - specialization of the @Component, has no encapsulated state.

**C F M** @Autowired - Spring's dependency injection wires an appropriate bean into the marked class member.

 **@Lazy** - makes @Bean or @Component be initialized **T M** on demand rather than eagerly.

 **@Qualifier** - filters what beans should be used to **C F M** @Autowire a field or parameter.

 **@Value** - indicates a default value expression for **C F M** the field or parameter, typically something like **"#{systemProperties.myProp}"**

> BROLIGHT TO YOU RY **Rebe**

 **@Required** - fail the co[nfiguration,](http://zeroturnaround.com/software/jrebel/)  **C F M** if the dependency cannot be injected.

## **Legend**

- **class T**
- **field annotation F**
- **constructor annotation C**
- **method M**
- **parameter P**